## **Први колоквијум из Пројектовања софтвера**

- **1)** *(30 поена)* Одговорити концизно (по једна или две реченице) и прецизно на следећа питaња:
	- **а)** (*UML*) Које вредности за мултипликативност страна асоцијације су дозвољене? Дати примере.
	- **б)** (*UML*) Да ли дијаграм објеката приказује статичке или динамичке аспекте модела? На који начин се може искористи за опис понашања система?
	- **в)** Које су добре, а које лоше стране примене узорка Прототип?
- **2)** *(70 поена)* Пројектовати решење следећег проблема на језику UML:

Елемент модела има име и стереотип, који се могу постављати. Може да се црта и да се копира. Ствари и релације су елементи модела. Врсте ствари су класе, сарадње и пакети. Класе имају збирку атрибута и збирку операција (апстракције атрибута и операција није потребно даље разрађивати у решењу). Пакети садрже ствари. Релације могу бити зависности, асоцијације, генерализације и реализације. Асоцијације имају два краја. Крај асоцијације има класу са којом је повезан и збирку украса, као што су агрегација и композиција (стање и понашање украса, као ни осталих апстракција, није потребно даље разрађивати у решењу). Програм за моделовање има разне врсте алата. Једна врста је алат за додавање ствари у изабрани пакет. Сваки примерак ове врсте алата служи за додавање примерка одређене (њему придружене) ствари. Друга врста алата служи за груписање ствари и смештање у пакет. У програму се може радити само са једним пројектом који подразумевано садржи (празан) корени пакет модела.

## Приложити:

- дијаграм класа (детаљан садржај класа и односе међу класама на потребном броју слика) логично организованих по пакетима;
- приказ коришћених пројектних узорака (нагласити ако је узорак атипичан, уз образложење);
- дијаграм објеката који приказује пројекат са кореним пакетом m у којем се налази пакет p1 у којем је класа K1 повезана асоцијацијом a са класом K2 која се налази у пакету p2 који је потпакет пакета p1, при чему К1 садржи К2, али није њена власница;
- дијаграм секвенце који приказује опремање алата за додавање елемената тако да служи за додавање класа, те стварање пројекта који садржи једну класу у кореном пакету.

**НАПОМЕНЕ: а)** Колоквијум траје **100** минута.

**в)** На колоквијуму није дозвољено коришћење литературе.

- **д**) Имена са искошеним словима (*italic*) подвлачити таласастом линијом ( $\sim$ ).
- **ђ)** Резултати колоквијума биће објављени на *Web*-у на адреси: http://rti.etf.bg.ac.rs/rti/ir4ps/.

**б)** Рад се предаје искључиво у факултетској вежбанци за испите (-5 поена за неадекватну вежбанку). Није дозвољено имати поред себе друге листове папира, нити уз себе имати мобилни телефон, без обзира да ли је укључен или искључен..

**г)** Водити рачуна о уредности. Нечитки делови текста ће бити третирани као непостојећи. Решења задатака навести по гoрњем редоследу (-1 поен за лош редослед). Препоручује се рад обичном графитном оловком.

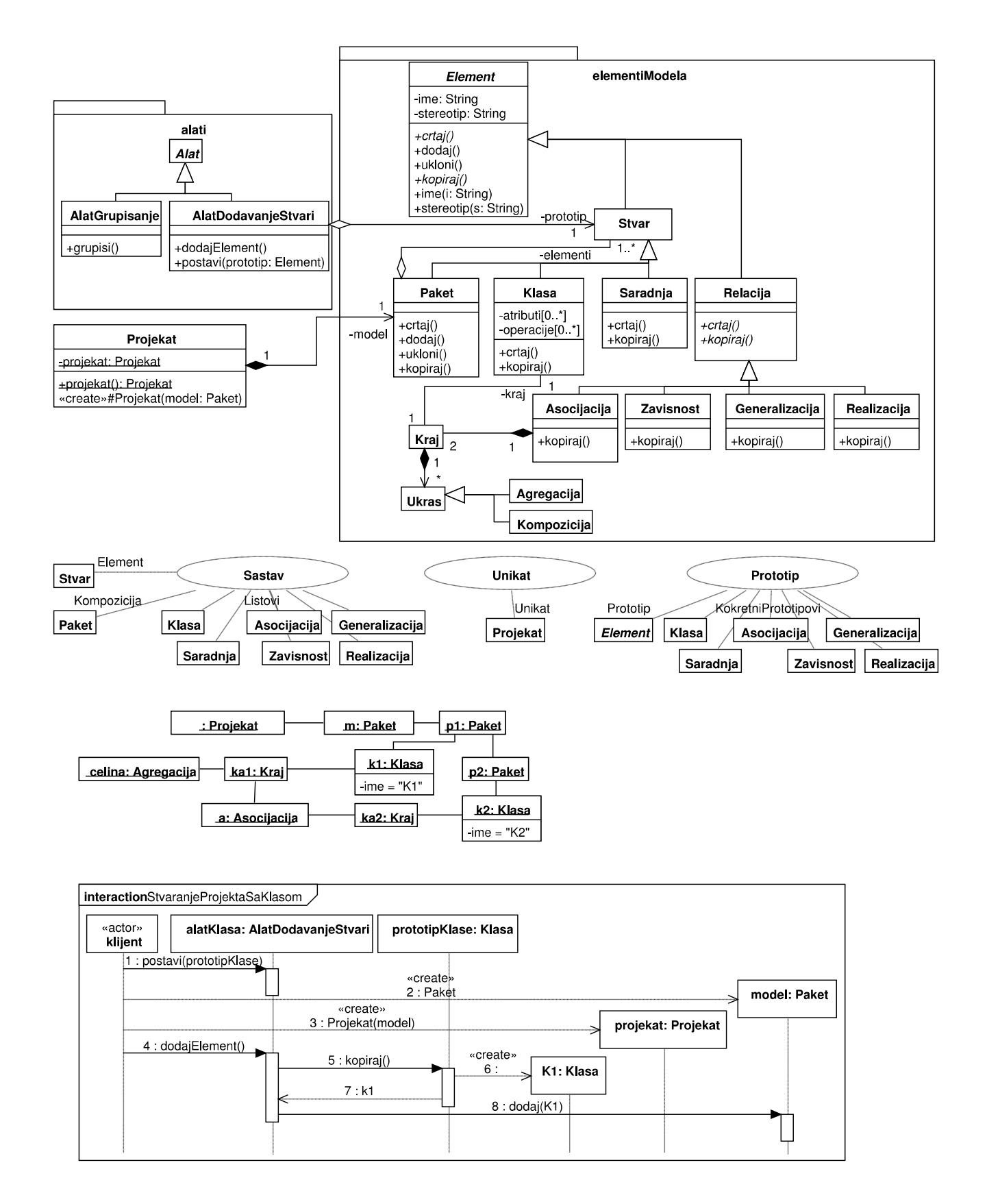